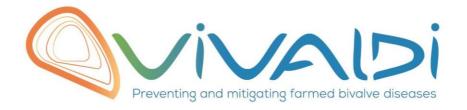

# Vivaldi Project

## Data management plan

Marine amoebae and their associated bacteria diversity

02/07/2018

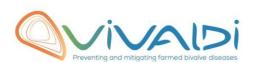

### **DATA MANAGEMENT PLAN**

### Template sheet for each dataset

| Data category  Microbiome (environment)  WP4 Choisissez un élément. Choisissez un élément. Choisissez un élément.  Name of the VIVALDI referent(s)  Microbiome: Alberto Pallavicini  Reference of the dataset Please refer to the DMP toble to find the appropriate reference. Ex-Genome Pathon (Jubi Taskit / Pathogeny Partnent)*  18s and 16s barcoding of marine amoebae diversity and diversity of their associated bacteria  Description of the data  Type  Sequences  Period and frequency of data collection  Geographical site of data collection (if applicable)  Three Mediterranean geographical sites were chosen: One oyster farming table in the Thau lagoon, outside of Sète harbor, and in Banyuls sur mer near the protected area.  Description of the material from which the dataset is generated information will be obtained from individuals, which can come from individuals, which can come from i | Partner name                                                                                                    | CNRS                                                             |
|----------------------------------------------------------------------------------------------------|----------------------------------------------------------------------------------------------------|------------------------------------------------------------------|
| Concerned WP  Choisissez un élément. Choisissez un élément. Choisissez un élément.  Name of the VIVALDI referent(s)  Microbiome: Alberto Pallavicini  Reference of the dataset Please refer to the DMP toble to find the appropriate reference. En: Genome Pathon/SubToskNr/Prothogen/Protracent*  18s and 16s barcoding of marine amoebae diversity and diversity of their associated bacteria  18s and 16s barcoding of marine amoebae diversity and diversity of their associated bacteria  18s and 16s barcoding of marine amoebae diversity and diversity of their associated bacteria  Type  Sequences  Samples were collected monthly over a year of time from 2017 to 2018  Three Mediterranean geographical sites were chosen: One oyster farming table in the Thau lagoon, outside of Sète harbor, and in Banyuls sur mer near the protected area.  Description of the material from which the dataset is generated Information will be obtained from individuols, which can come from natural/hatchery population and/or from family produced in hatchery. Animals can be infected (naturally or experimentally). DNA extraction can be done from the whole animal, tissue.  Protocols Example: 16s ribosomal RNA gene sequencing by NGS Flease refer to the DMP table* for more examples  fastqc and fasta  fastqc and fasta  fastqc and fasta  fastqc and fasta                                                                                                    |                                                                                                    |                                                                  |
| Choisissez un élément. Choisissez un élément. Choisissez un élément. Choisissez un élément. Choisissez un élément. Choisissez un élément. Choisissez un élément.  Reference of the dataset Please refer to the DMP table to find the appropriate reference. Ex-Genome-bathol/Jubiosakhi/Pathogan/Partinent*  18s and 16s barcoding of marine amoebae diversity and diversity of their associated bacteria  18s and 16s barcoding of marine amoebae diversity and diversity of their associated bacteria  18s and 16s barcoding of marine amoebae diversity and diversity of their associated bacteria  18s and 16s barcoding of marine amoebae diversity and diversity of their associated bacteria  18s and 16s barcoding of marine amoebae diversity and diversity of their associated bacteria  18s and 16s barcoding of marine amoebae diversity and diversity of their associated bacteria  18s and 16s barcoding of marine amoebae diversity and diversity of their associated bacteria  18s and 16s barcoding of marine amoebae diversity and diversity of their associated bacteria  18s and 16s barcoding of marine amoebae diversity and diversity of their associated bacteria  18s and 16s barcoding of marine amoebae diversity and diversity of their associated bacteria  18s and 16s barcoding of marine amoebae diversity and diversity of their associated bacteria  18s and 16s barcoding of the 18s were collected area.  18s and 16s barcoding of set en amoebae diversity and diversity of their associated bacteria  18s and 16s barcoding of the 18s was sequenced for amoebae, and volta ferming table in the Thau lagoon, outside of Sète harbor, and in Banyuls sur mer near the protected area.  18s and 16s barcoding of the 18s was sequenced for amoebae, and volta ferming table in the Thau lagoon, outside of Sète harbor, and in Banyuls sur mer near the protected area.  18s and 16s area ferming table in the Thau lagoon, outside of Sète harbor, and in Banyuls sur mer near the protected area.  18s and 16s area ferming table in the Thau lagoon, outside of Sète harbor, and in Ba | Data category                                                                                                    | Microbiome (environment)                                         |
| Reference of the dataset Please refer to the DMP table to find the appropriate reference. Ext. Genome. Pathof/Sub/TaskW/Pathogen/Partnern*  18s and 16s barcoding of marine amoebae diversity and diversity of their associated bacteria  18s and 16s barcoding of marine amoebae diversity and diversity of their associated bacteria  Type  Sequences  Period and frequency of data collection  Geographical site of data collection (if applicable)  Three Mediterranean geographical sites were chosen: One oyster farming table in the Thau lagoon, outside of Sète harbor, and in Banyuls sur mer near the protected area.  Description of the material from which the dataset is generated Information will be obtained from individuals, which can come from natural/hatchery population and/or from family produced in hatchery. Animals can be infected (naturally or experimentally). DNA extraction can be done from the whole animal, tissue.  Protocols  Example: 16s ribosomal RNA gene sequencing by NGS  Microbiome: Alberto Pallavicini  Microbiome: Alberto Pallavic/A-4/Crassostrea_gigas/2  Microbiome-bivalve/4.4/Crassostrea_gigas/2  18s and 16s barcoding of marine amoebae diversity and diversity of their associated bacteria  Type  Sequences  Samples were collected monthly over a year of time from 2017 to 2018  Three Mediterranean geographical sites were chosen: One oyster farming table in the Thau lagoon, outside of Sète harbor, and in Banyuls sur mer near the protected area.  Describe the material from which the data is generated V4 region of the 18s was sequenced for amoebae, and V3-V4 region from the 16s was sequenced for bacteria  Standard protocol for 18s and 16s ribosomal RNA gene sequencing by NGS (MiSeq illumina)  Standard protocol for 18s and 16s ribosomal RNA gene sequencing by NGS (MiSeq illumina)  From the 16s was sequenced for bacteria  Standard protocol for 18s and 16s ribosomal RNA gene sequencing by NGS (MiSeq illumina)  From the 16s was sequenced for bacteria                                                                       | Concerned WP                                                                                                    |                                                                  |
| Reference of the dataset  Please refer to the DMP table to find the appropriate reference.  Br. Genome Pathol-Substank / Plathologen/Partnersh*  18s and 16s barcoding of marine amoebae diversity and diversity of their associated bacteria  18s and 16s barcoding of marine amoebae diversity and diversity of their associated bacteria  Type  Sequences  Period and frequency of data collection  Geographical site of data collection (if applicable)  Three Mediterranean geographical sites were chosen: One oyster farming table in the Thau lagoon, outside of Sete harbor, and in Banyuls sur mer near the protected area.  Description of the material from which the dataset is generated Information will be obtained from individuals, which can come from natural/hatchery population and/or from family produced in hatchery. Animals can be infected (naturally or experimentally). DNA extraction can be done from the whole animal, tissue.  Protocols  Example: 16s ribosomal RNA gene sequencing by NGS (MiSeq illumina)  Standard protocol for 18s and 16s ribosomal RNA gene sequencing by NGS (MiSeq illumina)  Standard protocol for 18s and 16s ribosomal RNA gene sequencing by NGS (MiSeq illumina)  Standard protocol for 18s and 16s ribosomal RNA gene sequencing by NGS (MiSeq illumina)  Formation with the collected/generated data  Example: Row dataset in                                                                                                    |                                                                                                    | Choisissez un élément.                                           |
| Please refer to the DMP table to find the appropriate reference.  Ex. Genome Patho/SubTisskii/Puthagen/Partmeth*  18s and 16s barcoding of marine amoebae diversity and diversity of their associated bacteria  Type  Sequences  Period and frequency of data collection  Geographical site of data collection (if applicable)  Description of the material from which the dataset is generated Information will be obtained from individuals, which can come from natural/hatchery population and/or from family produced in hatchery. Animals can be infected (naturally or experimentally). DNA extraction can be done from the whole animal, tissue.  Protocols  Example: 16s ribosomal RNA gene sequencing by NGS Please refer to the DMP table* for more examples  fastqc and fasta  fastqc and fasta  fastqc and fasta  fastqc and fasta  fastqc and fasta                                                                                                    | Name of the VIVALDI referent(s)                                                                                                    | Microbiome: Alberto Pallavicini                                  |
| 18s and 16s barcoding of marine amoebae diversity and diversity of their associated bacteria  Type  Sequences  Period and frequency of data collection  Geographical site of data collection (if applicable)  Three Mediterranean geographical sites were chosen: One oyster farming table in the Thau lagoon, outside of Sète harbor, and in Banyuls sur mer near the protected area.  Description of the material from which the dataset is generated Information will be obtained from individuals, which can come from individuals, which can come from individuals, which can come from family produced in hatchery. Animals can be infected (naturally or experimentally). DNA extraction can be done from the whole animal, tissue.  Protocols  Example: 16S ribosomal RNA gene sequencing by NGS Please refer to the DMP table* for more examples  Nature of the collected/generated data  Example: Row dataset in                                                                                                    | Please refer to the DMP table to find the appropriate reference.                                                                                                    | Microbiome-bivalve/4.4/Crassostrea_gigas/2                       |
| their associated bacteria  their associated bacteria  Sequences  Samples were collected monthly over a year of time from 2017 to 2018 the mother possible from eyster farming table in the Thau lagoon, outside of Sète harbor, and in Banyuls sur mer near the protected area.  Describe the material from which the data is generated V4 region of the 18s was sequenced for amoebae, and V3-V4 region from the undersological from the 16s was sequenced for bacteria  their associated bacteria  Samples were collected monthly over a year of time from 2017 to 2018 experimently on eyster farming table in the Thau lagoon, outside of Sète harbor, and in Banyuls sur mer near the protected area.  Describe the material from which the data is generated V4 region of the 18s was sequenced for amoebae, and V3-V4 region from the 16s was sequenced for bacteria  Standard protocol for 18s and 16s ribosomal RNA gene sequencing by NGS (MiSeq illumina)  Standard protocol for 18s and 16s ribosomal RNA gene sequencing by NGS (MiSeq illumina)  Standard protocol for 18s and 16s ribosomal RNA gene sequencing by NGS (MiSeq illumina)  Standard protocol for 18s and 16s ribosomal RNA gene sequencing by NGS (MiSeq illumina)  From the 16s ribosomal RNA gene sequencing by NGS (MiSeq illumina)                                                                                                    | Ex. Genome ratio/subrasity /ratiogen/ration                                                                                                    |                                                                  |
| Period and frequency of data collection  Samples were collected monthly over a year of time from 2017 to 2018  Three Mediterranean geographical sites were chosen: One oyster farming table in the Thau lagoon, outside of Sète harbor, and in Banyuls sur mer near the protected area.  Description of the material from which the dataset is generated Information will be obtained from individuals, which can come from natural/hatchery population and/or from family produced in hatchery. Animals can be infected (naturally or experimentally). DNA extraction can be done from the whole animal, tissue.  Protocols  Example: 16S ribosomal RNA gene sequencing by NGS Please refer to the DMP table* for more examples  Nature of the collected/generated data Example: Raw dataset in                                                                                                    | Description of the data                                                                                                    |                                                                  |
| Period and frequency of data collection  Samples were collected monthly over a year of time from 2017 to 2018  Three Mediterranean geographical sites were chosen: One oyster farming table in the Thau lagoon, outside of Sète harbor, and in Banyuls sur mer near the protected area.  Description of the material from which the dataset is generated Information will be obtained from individuals, which can come from natural/hatchery population and/or from family produced in hatchery.  Animals can be infected (naturally or experimentally). DNA extraction can be done from the whole animal, tissue.  Protocols  Example: 16S ribosomal RNA gene sequencing by NGS  Please refer to the DMP table* for more examples  Standard protocol for 18s and 16S ribosomal RNA gene sequencing by NGS  Please refer to the DMP table* for more examples  fastqc and fasta  fastqc and fasta                                                                                                    | Description of the data                                                                                                    |                                                                  |
| Geographical site of data collection (if applicable)  Three Mediterranean geographical sites were chosen: One oyster farming table in the Thau lagoon, outside of Sète harbor, and in Banyuls sur mer near the protected area.  Description of the material from which the data is generated Information will be obtained from individuals, which can come from natural/hatchery population and/or from family produced in hatchery. Animals can be infected (naturally or experimentally). DNA extraction can be done from the whole animal, tissue.  Protocols  Example: 16S ribosomal RNA gene sequencing by NGS Please refer to the DMP table* for more examples  Nature of the collected/generated data  Example: Raw dataset in                                                                                                    | Туре                                                                                                    | Sequences                                                        |
| Geographical site of data collection (if applicable)  Three Mediterranean geographical sites were chosen: One oyster farming table in the Thau lagoon, outside of Sète harbor, and in Banyuls sur mer near the protected area.  Description of the material from which the data is generated Information will be obtained from individuals, which can come from natural/hatchery population and/or from family produced in hatchery. Animals can be infected (naturally or experimentally). DNA extraction can be done from the whole animal, tissue.  Protocols  Example: 16S ribosomal RNA gene sequencing by NGS Please refer to the DMP table* for more examples  Nature of the collected/generated data  Example: Raw dataset in                                                                                                    | Period and frequency of data                                                                                                    | Samples were collected monthly over a year of time from 2017 to  |
| farming table in the Thau lagoon, outside of Sète harbor, and in Banyuls sur mer near the protected area.  Description of the material from which the dataset is generated Information will be obtained from individuals, which can come from natural/hatchery population and/or from family produced in hatchery.  Animals can be infected (naturally or experimentally). DNA extraction can be done from the whole animal, tissue.  Protocols  Example: 165 ribosomal RNA gene sequencing by NGS Please refer to the DMP table* for more examples  Nature of the collected/generated data  Example: Raw dataset in                                                                                                    |                                                                                                    |                                                                  |
| which the dataset is generated Information will be obtained from individuals, which can come from natural/hatchery population and/or from family produced in hatchery. Animals can be infected (naturally or experimentally). DNA extraction can be done from the whole animal, tissue.  Protocols Example: 16S ribosomal RNA gene sequencing by NGS Please refer to the DMP table* for more examples  Nature of the collected/generated data Example: Raw dataset in                                                                                                    |                                                                                                    | farming table in the Thau lagoon, outside of Sète harbor, and in |
| which the dataset is generated Information will be obtained from individuals, which can come from natural/hatchery population and/or from family produced in hatchery. Animals can be infected (naturally or experimentally). DNA extraction can be done from the whole animal, tissue.  Protocols Example: 16S ribosomal RNA gene sequencing by NGS Please refer to the DMP table* for more examples  Nature of the collected/generated data Example: Raw dataset in                                                                                                    | 5 (1)                                                                                                    |                                                                  |
| Example: 16S ribosomal RNA gene sequencing by NGS Please refer to the DMP table* for more examples  Nature of the collected/generated data Example: Raw dataset in                                                                                                    | which the dataset is generated Information will be obtained from individuals, which can come from natural/hatchery population and/or from family produced in hatchery. Animals can be infected (naturally or experimentally). DNA extraction can be | V4 region of the 18s was sequenced for amoebae, and V3-V4 region |
| data  Example: Raw dataset in                                                                                                    | Example: 16S ribosomal RNA gene sequencing by NGS Please refer to the DMP table* for                                                                                                    | , , ,                                                            |
| data  Example: Raw dataset in                                                                                                    | Noture of the collected / conserved                                                                                                    | factor and facto                                                 |
| .blc/.fastqc/.fasta formats for genomic                                                                                                    | data<br>Example: Raw dataset in                                                                                                    | jastąc ana jasta                                                 |

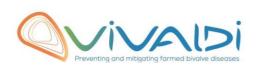

| information, and processed datas set will be .vcf/.bed formats. Please refer to the DMP table* for more examples                                                                                                    |                                                                                                    |
|----------------------------------------------------------------------------------------------------|----------------------------------------------------------------------------------------------------|
| Coverage (if applicable)  Example: random genomic regions covered at 50 X  Please refer to the DMP table* for more examples                                                                                                | Specify the coverage                                                                                                    |
| What are the prerequisites allowing to use the data as such? Example: Any person able to use .fastqc file and .fasta file Please refer to the DMP table* for more examples                                                 | Any person able to use .fastqc file and .fasta file                                                                                                    |
|                                                                                                    |                                                                                                    |
| Sharing of main data                                                                                                    | Saved and shared after publication  Please specify                                                                                                    |
| Archiving and preservation  Example: data will be stored on a hard drive + online back up and then will be released on public database (Sinoe, Dryad) after publication.  Please refer to the DMP table* for more examples | data will be stored by each partner and then will be released on public database (NCBI) after publication                                                                                                    |
|                                                                                                    |                                                                                                    |
| List, description and storage of associated data (metadata)  Examples: environmental data, mortality monitoring, genotyping                                                                                                | The metadata file contains all available information related to the environmental data for this study: sample type, season, GPS data. All these metadata will be available in both the SRA bioproject (to be released after publication) and the associated publication. |
| Sharing of metadata (if relevant)                                                                                                    | Saved and shared after publication  All data will be available with the publication                                                                                                    |

<sup>\*</sup>To access the <u>DMP table</u>, please login on the VIVALDI online platform

#### Once completed, this sheet has to:

- 1. Be sent to the referent(s) identified above for a final check
- 2. Be uploaded on the VIVALDI online platform